## Chapter 9

# Arrays

#### **OBJECTIVES**

After you have read and studied this chapter, you should be able to

- Manipulate a collection of data values using an array.
- Declare and use an array of primitive data types in writing a program.
- Declare and use an array of objects in writing a program.
- Describe how a two-dimensional array is implemented as an array of arrays.
- Use a MultiInputBox object from the javabook package to input an array of strings.
- Define a method that accepts an array as its parameter and a method that returns an array.
- Describe how the self-reference pointer works and use it in methods.

# FIGURE 9.1 Monthly rainfall figures and their variation from the annual average.

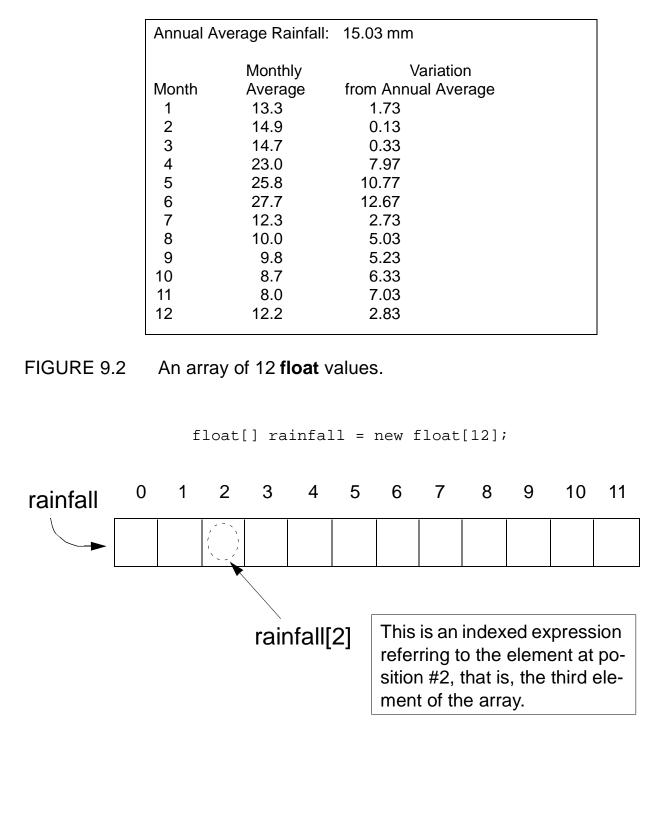

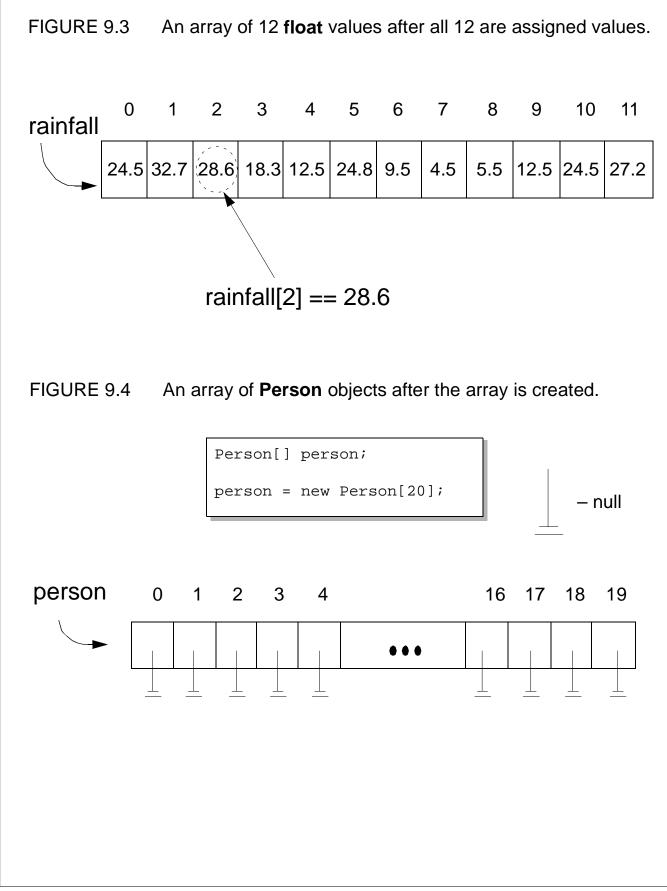

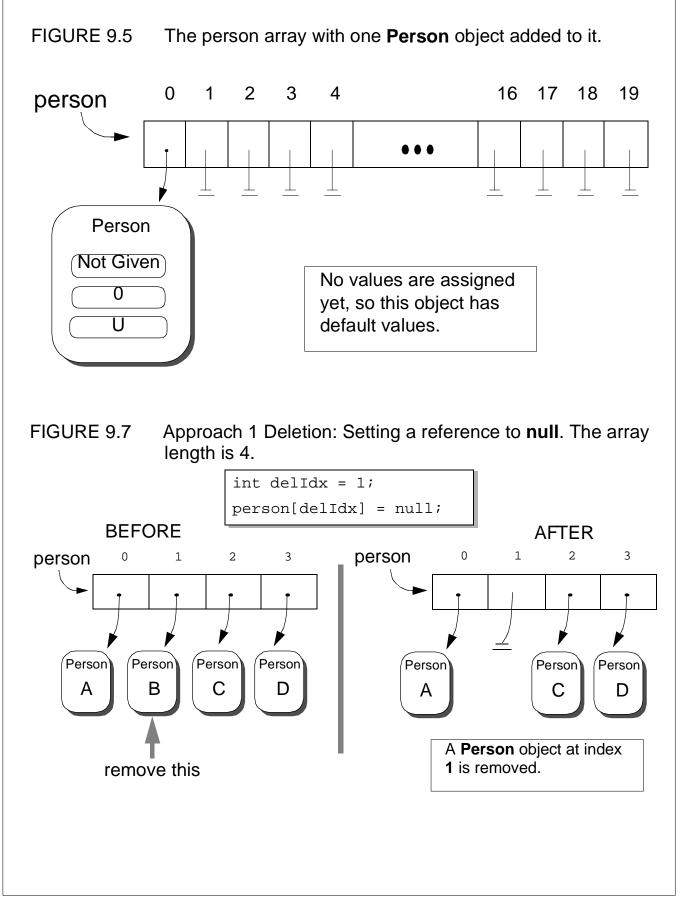

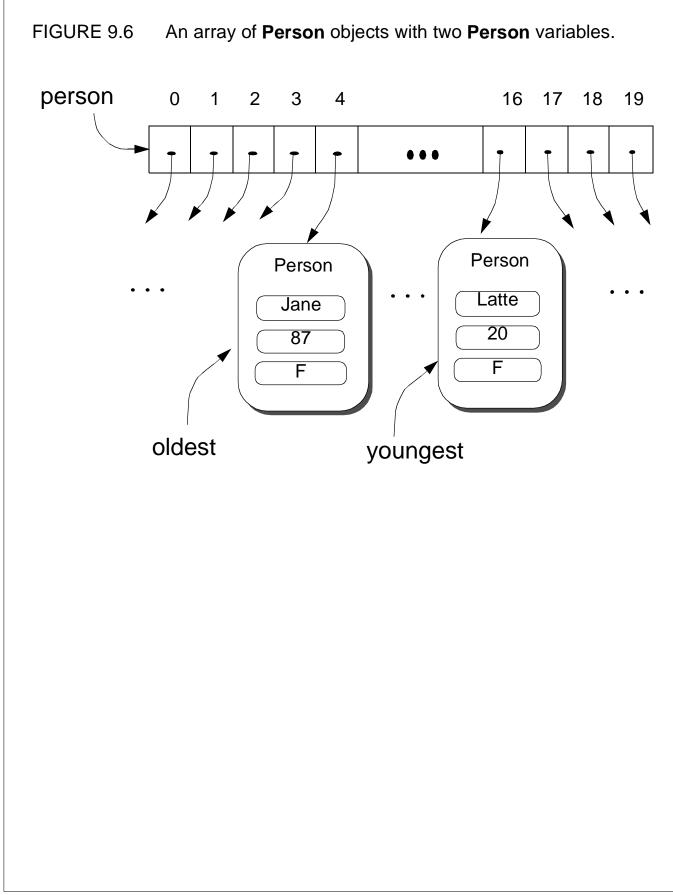

FIGURE 9.8 Approach 2 Deletion: Replace the removed element with the last element in the array. The array length is 4.

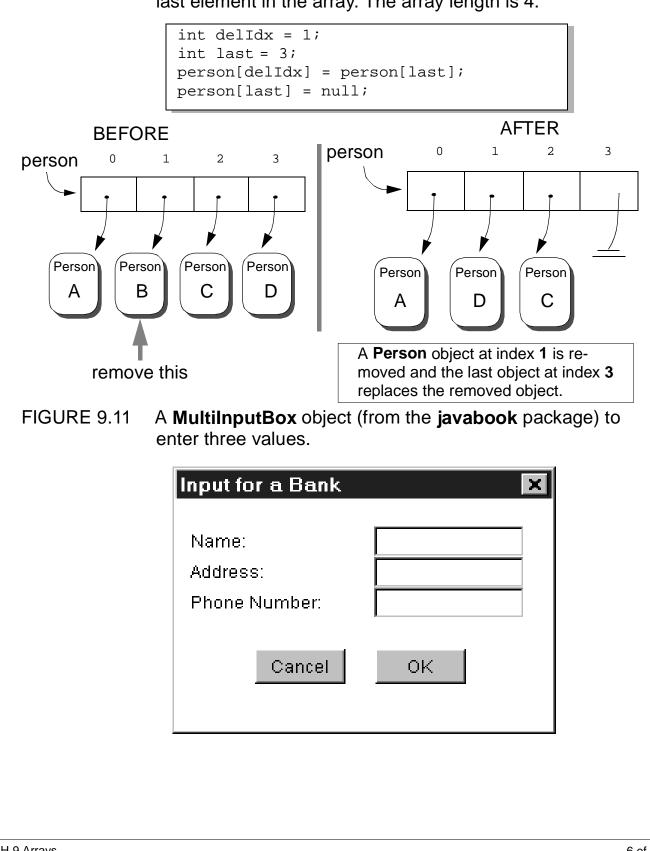

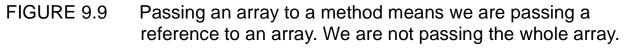

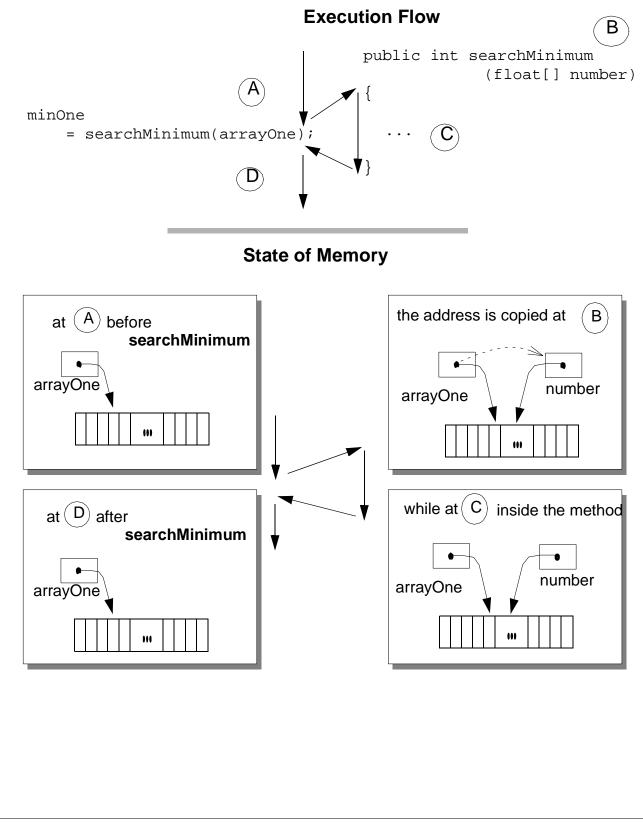

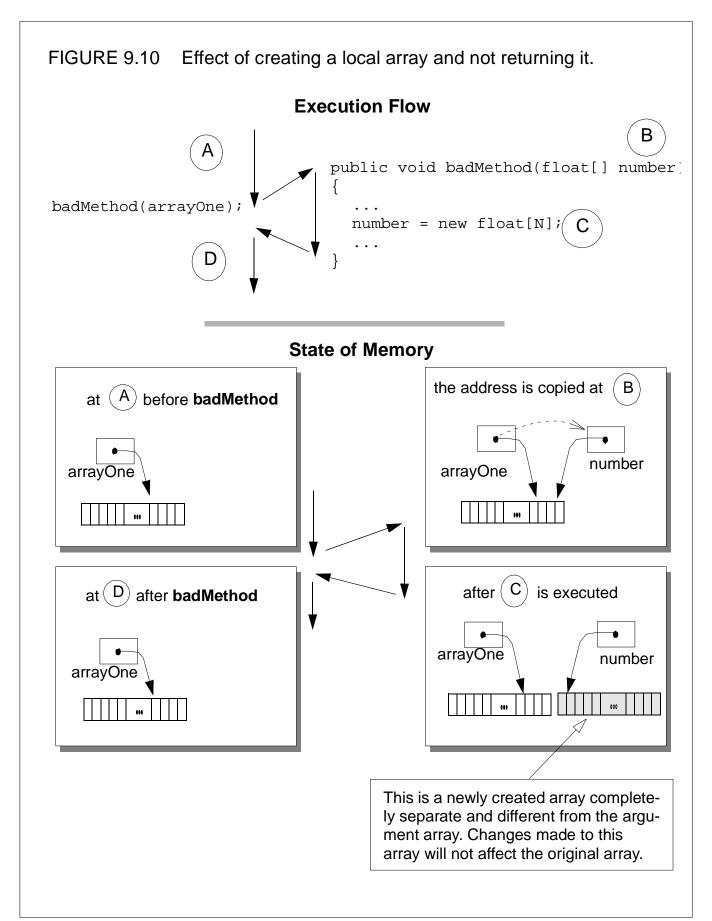

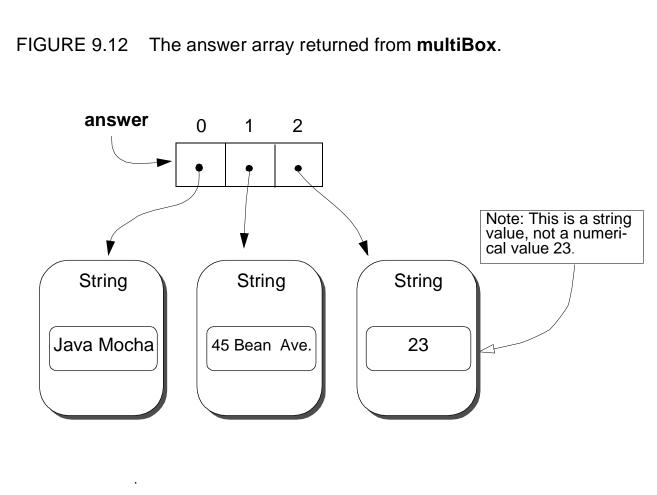

## TABLE 9.1A list of MultiInputBox methods.

| CLASS:                      | MultiInputBox                          |                                                                                       |  |
|-----------------------------|----------------------------------------|---------------------------------------------------------------------------------------|--|
| Method                      | Argument                               | Description                                                                           |  |
| <constructor></constructor> | MainWin-<br>dow,<br>int                | Creates a MultiInputBox object. The second argument specifies the number of labels.   |  |
| <constructor></constructor> | MainWin-<br>dow,<br>array of<br>String | Creates a MultiInputBox object. The second argument is an array of String for labels. |  |
| setLabels                   | array of<br>String                     | Sets the labels of a MultiInputBox object to the passed array of String.              |  |
| getInputs                   | <none></none>                          | Returns an array of String entered by the user.                                       |  |

FIGURE 9.13 How identifiers used in a method are associated to a local variable, parameter, or instance/class variable.

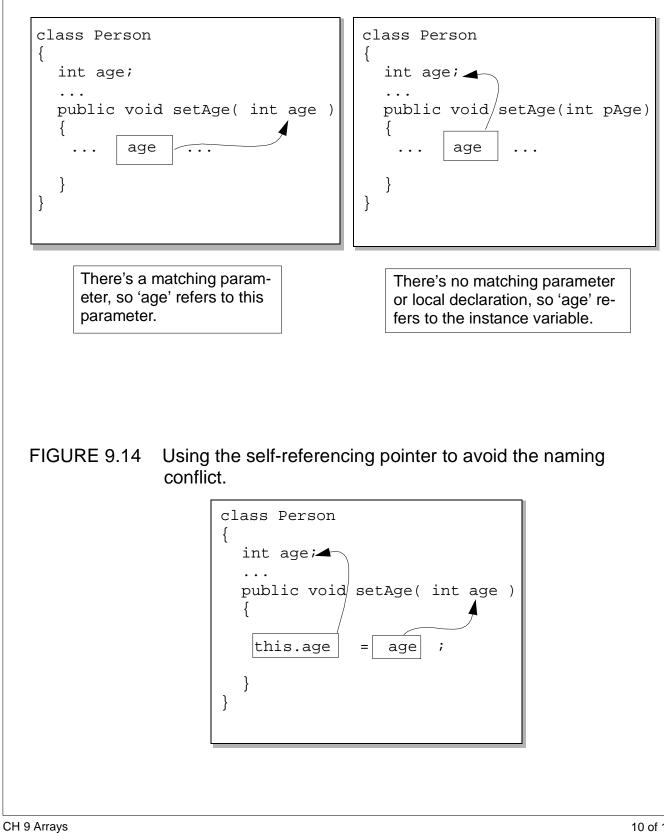

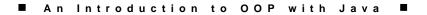

FIGURE 9.15 How a new array that is 150 percent larger than the original array is created. The size of the original array is 4.

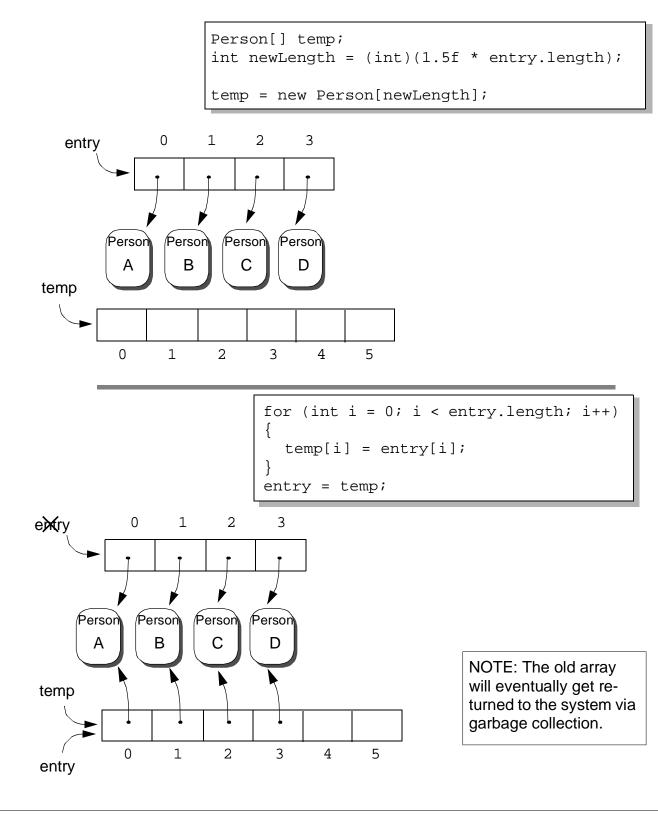

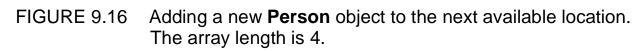

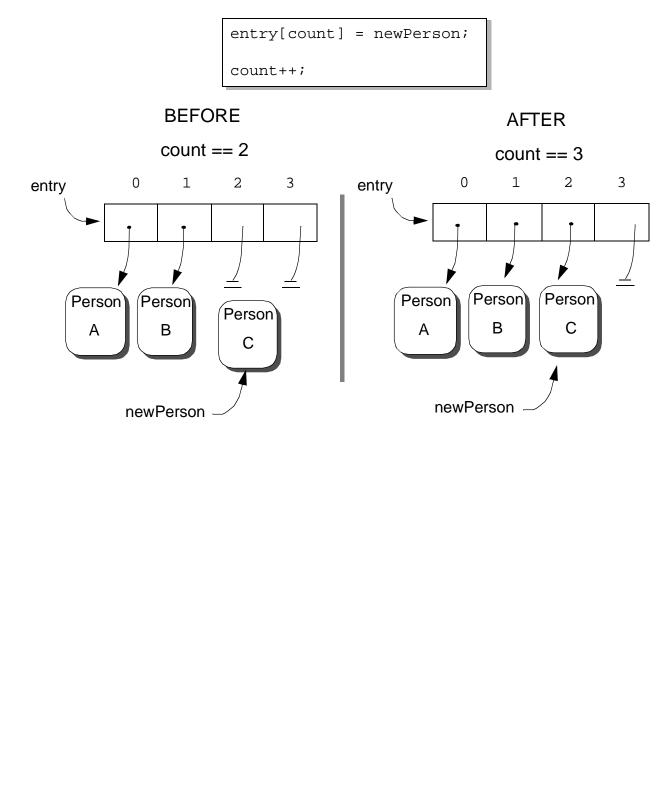

## FIGURE 9.17 Examples of information represented as tables.

|               | Distance Table (in miles) |                  |          |           |          |  |
|---------------|---------------------------|------------------|----------|-----------|----------|--|
|               | Los<br>Angeles            | San<br>Francisco | San Jose | San Diego | Monterey |  |
| Los Angeles   | _                         | 600              | 500      | 150       | 450      |  |
| San Francisco | 600                       | _                | 100      | 750       | 150      |  |
| San Jose      | 500                       | 100              |          | 650       | 50       |  |
| San Diego     | 150                       | 750              | 650      |           | 600      |  |
| Monterey      | 450                       | 150              | 50       | 600       | —        |  |

|   | Multiplication Table |    |    |    |    |    |    |    |    |
|---|----------------------|----|----|----|----|----|----|----|----|
|   | 1                    | 2  | 3  | 4  | 5  | 6  | 7  | 8  | 9  |
| 1 | 1                    | 2  | 3  | 4  | 5  | 6  | 7  | 8  | 9  |
| 2 | 2                    | 4  | 6  | 8  | 10 | 12 | 14 | 16 | 18 |
| 3 | 3                    | 6  | 9  | 12 | 15 | 18 | 21 | 24 | 27 |
| 4 | 4                    | 8  | 12 | 16 | 20 | 24 | 28 | 32 | 36 |
| 5 | 5                    | 10 | 15 | 20 | 25 | 30 | 35 | 40 | 45 |
| 6 | 6                    | 12 | 18 | 24 | 30 | 36 | 42 | 48 | 54 |
| 7 | 7                    | 14 | 21 | 28 | 35 | 42 | 49 | 56 | 63 |
| 8 | 8                    | 16 | 24 | 32 | 40 | 48 | 56 | 64 | 72 |
| 9 | 9                    | 18 | 27 | 36 | 45 | 54 | 63 | 72 | 81 |

### **Tuition Table**

|               | Day<br>Students | Boarding<br>Students |
|---------------|-----------------|----------------------|
| Grades 1 – 6  | \$ 6,000.00     | \$ 18,000.00         |
| Grades 7 – 8  | \$ 9,000.00     | \$ 21,000.00         |
| Grades 9 – 12 | \$ 12,500.00    | \$ 24,500.00         |

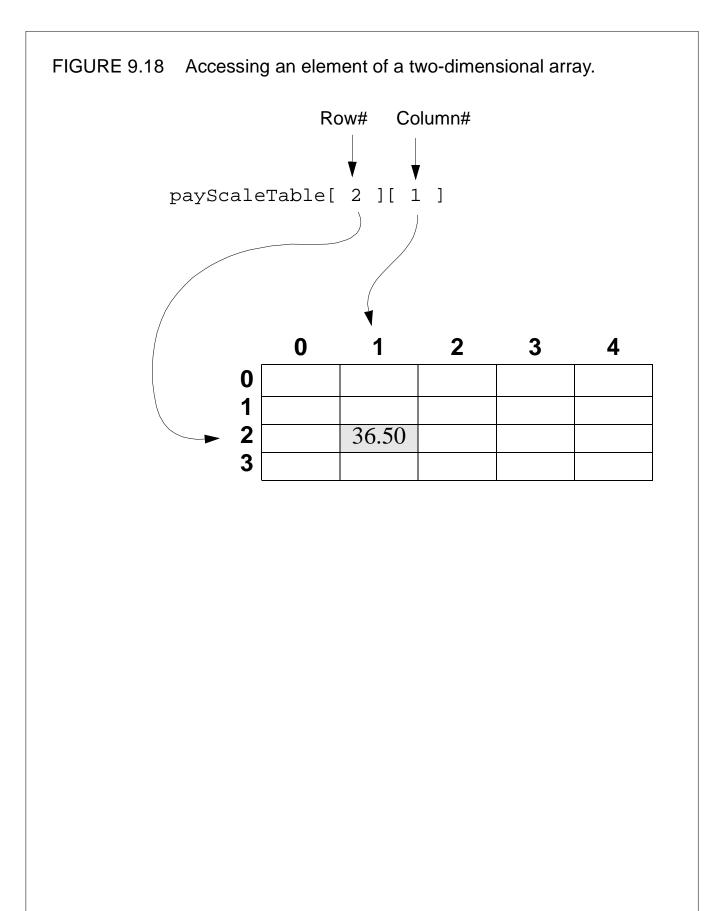